# 2.60 Toestemming gebruik beeldmateriaal

# **Inleiding:**

In Magister (voor het VO) is de Toestemmingsmodule beschikbaar, waarin ouder(s)/ verzorger(s) en leerlingen kunnen aangeven of beeldmateriaal mag worden gebruikt voor welke doeleinden. Hierbij gelden de wettelijke bepalingen dat een leerling van 16 jaar of ouder zelf toestemming geeft, en bij leerlingen onder de 16 jaar zal één van de ouders/verzorgers Toestemming moeten geven. Ouders/verzorgers kunnen de Toestemmingen van hun kind inzien en vice versa.

Wanneer de leerling 18 jaar wordt dient de leerling de ouder(s)/verzorger(s) toe te staan de gegevens van de leerling in te zien om zo ook de inzage te hebben in alle Toestemmingen.

# **Inrichting Toestemmingen in Magister:**

- In Magister zijn de in te richten Toestemmingen niet lesperiode gebonden;
- Toestemming die actief zijn worden uitgevraagd aan de leerlingen of ouders/verzorgers;
- Toestemmingen die inactief zijn worden niet (meer) uitgevraagd bij leerlingen of ouders/verzorgers;
- De Toestemmingscode, omschrijving en uitleg kunnen niet meer aangepast worden nadat een gebruiker Toestemming (ja/nee) gegeven heeft;
- Een Toestemming heeft een volgnummer wat u kunt wijzigen, op deze manier is de volgorde van de Toestemming door de school te bepalen;
- Toestemmingen kunnen worden gekoppeld aan een locatie;
- Toestemmingen kunnen worden gekoppeld aan alléén examenkandidaten;
- Toestemmingen kunnen voor start schooljaar opgegeven worden voor leerlingen die nieuw bij u op school komen. Een voorwaarde is dat de accounts voor deze leerlingen zijn aangemaakt en uitgegeven.

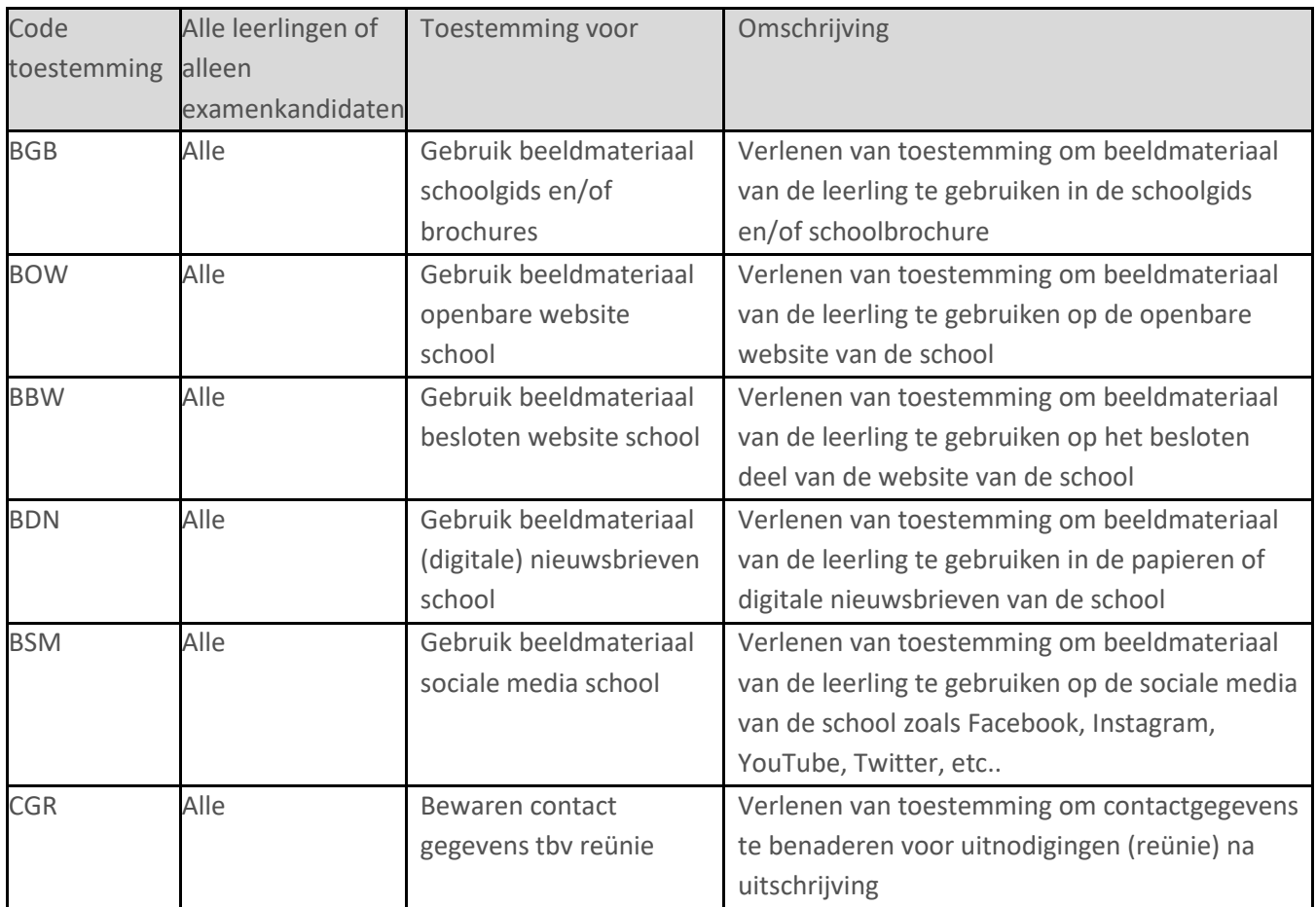

## **Leerlingen en ouders/verzorgers:**

- Eens per jaar wordt aan de eindgebruiker gevraagd of de Toestemmingen nog kloppen;
- Bij de start van een nieuwe lesperiode zal na een succesvolle inlogpoging gevraagd worden of de Toestemmingen nog kloppen;
- De Toestemmingen kunnen voor de leerling van 16 jaar en ouder altijd gewijzigd worden via 'Mijn Instellingen'. Voor de ouders/verzorgers van kind(eren) van onder de 16 jaar bij de 'Gegevens van hun kind';
- Het uitvragen van Toestemmingen gebeurt geheel automatisch;
- Voorwaarden zijn dat leerlingen en ouders/verzorgers een account in Magister hebben.

### **Medewerkers:**

- Docenten, mentoren en overig OP kunnen altijd de laatste stand inzien van de gegeven Toestemmingen;
- Een administratieve medewerker, of ander onderwijsondersteunend personeel (OOP), kan naast de laatst gegeven Toestemmingen nog een log inzien van Toestemmingen uit het verleden;
- Administratieve medewerkers kunnen altijd Toestemmingen inzien;
- Gegeven Toestemmingen worden gelogd in een audit log;
- Voor ouders/verzorgers en leerlingen zonder een account (of zonder internet), kan een administratief medewerker de Toestemming geven. Dit kan alleen als er nog geen Toestemming gegeven is door de leerling of de ouder/verzorger. Hierbij is het duidelijk zichtbaar of de toestemming door de ouder/verzorger of leerling is geregistreerd, of door de administratieve medewerkers (OOP).

### **Uitbreiding Toestemmingen**:

- Voorstellen voor 'nieuwe' toestemmingen worden altijd eerst ingediend in de Kennisgroep Magister.
- De Kennisgroep Magister legt het voorstel voor aan de functionaris gegevensbescherming Landstede Groep, die indien noodzakelijk dit op de agenda plaatst van de stuurgroep Gegevensbescherming.